## **ESTADO DE SANTA CATARINA**

## INSTITUTO DE PREV. SOCIAL DO MUN. NAVEGANTES

BALANÇO FINANCEIRO - Anexo 13

Administração Indireta - INSTITUTO DE PREV. SOCIAL DO MUN. NAVEGANTES

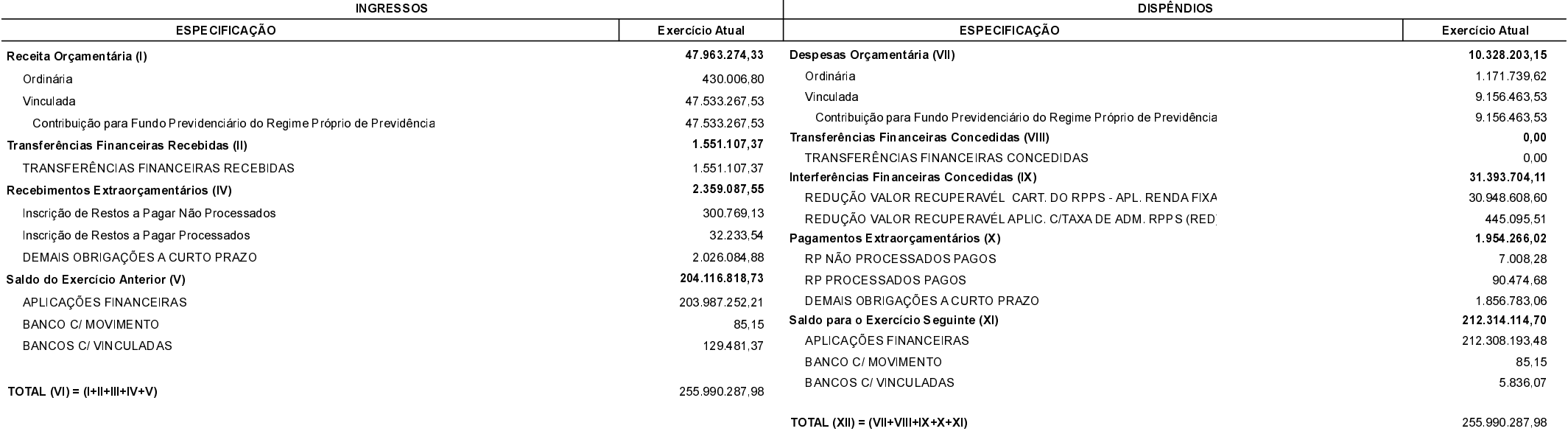

Navegantes, 28/09/2020

Gisele de Oliveira Fernandes Presidente

Geise Naiara Pinto Contadora CRC/SC 039.473/O